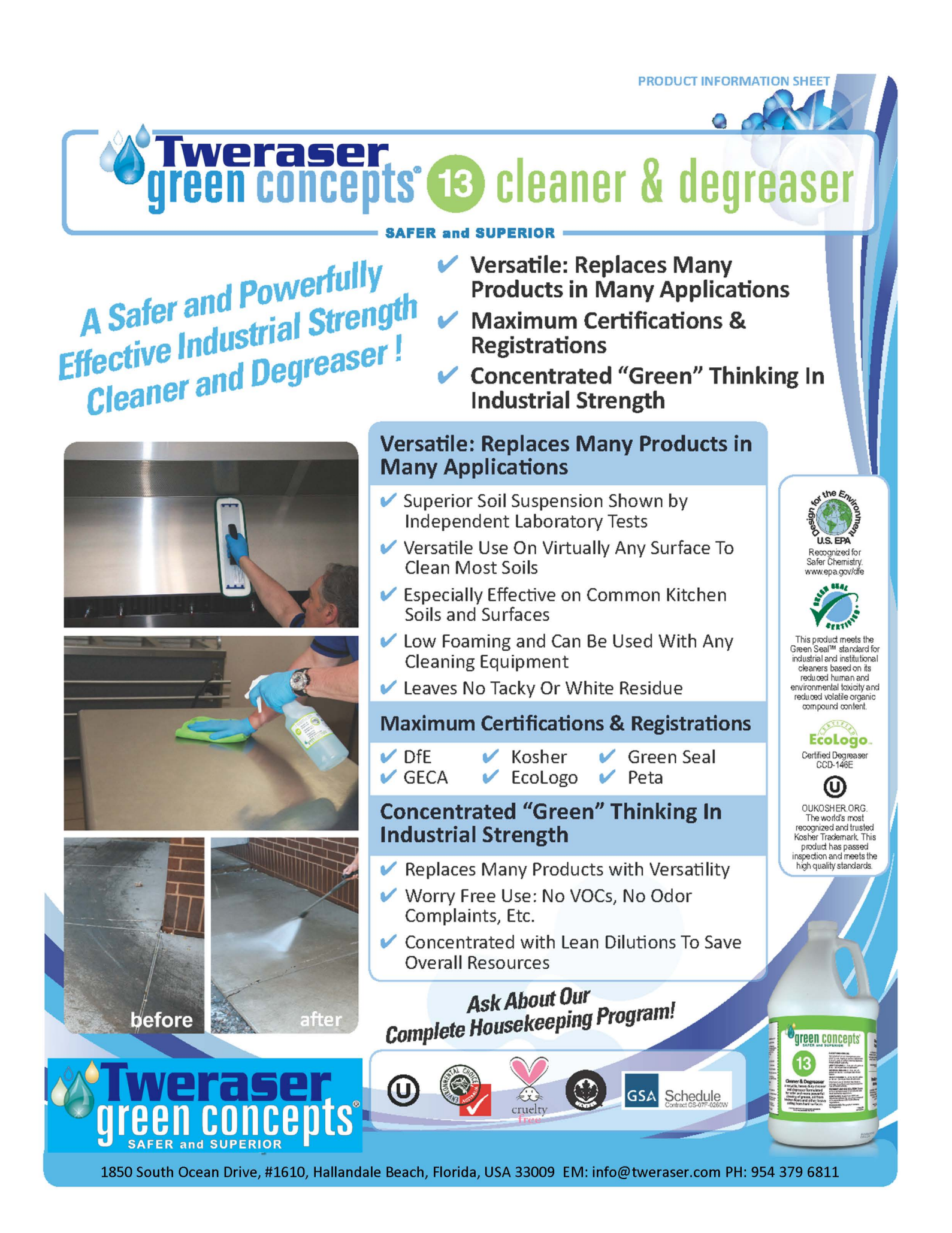

# weraser.<br>'een concepts' (B) cleaner & degreaser

#### **Key Benefits**

- $V$  No VOCs
- $\vee$  Versatile: Use in all degreaser applications
- $\vee$  Safer use and disposal
- $\vee$  Low foam cleaning in any equipment
- $\vee$  Certified as safer by 4 major certifiers

**Product Description: Green Concepts B** Cleaner & Degreaser is a versatile, heavy duty cleaner and degreaser formulated for the safer and more powerful cleaning of grease, oil from kitchen floors and other heavy soiling from hard surfaces. The Green Concepts can be used with a mop, spray & wipe, floor equipment, pressure washers, etc.

**Product Applications: Green Concepts** is safer to use on concrete, terrazzo, quarry tiles, plastics, ceramics, rubber, glass, enamel, Formica, stainless steel, painted, varnished and other surfaces. The Green Concepts B is particularly effective in removing rubber tire marks and other hard to remove stains without affecting the underlying surface coating.

### **Use Dilutions**

**Suggested Dilution Ratios in Cold Water** 

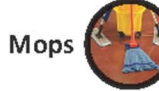

Light Soil - 1:128 - 1 oz per gallon (8 ml per Liter) Moderate Soil - 1:64 - 2 oz per gallon (16 ml per Liter) Heavy Soil - 1:43 - 3 oz per gallon (23 ml per Liter)

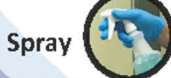

Light Soil - 1:43 - 3 oz per gallon (23 ml per Liter) Moderate Soil - 1:21 - 6 oz per gallon (47 ml per Liter) Heavy Soil - 1:12 - 10 oz per gallon (78 ml per Liter)

U

## **Specifications**

Appearance .................Green liquid pH..................................2.0-2.6 Odor .............................No fragrance added Activity......................... 14% Minimum Specific Gravity ............. 1.01 Density (lbs./gal.).........8.35-8.45 Stability........................ Freeze/thaw 3 cycles Stability.............................. 90 days @ 120ºF VOC Content (% max.)..0.0% Solubility in water.........Complete Flash Point .................... Over 300ºF Shelf Life ....................... Over 2 years Certifications .................DfE .................................Green Seal .....................................GECA HMIS-Health ...............1 (0 in use solution) HMIS- Flammability ......0 HMIS-Reactivity...........0

% Cleaning Efficiency\* ..+75% \*ASTM D4488-A5 Particulate and Oily Soil/ Vinyl Tiles Test Method1oz./gal. dilution

## **Package Sizes**

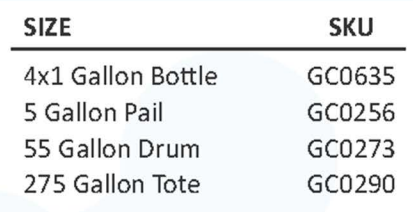

GSA Schedule

**Formula Code WF5077** 

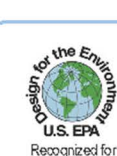

**PRODUCT INFORMATION SHEET** 

**Safer Chemistry** epa.gov/dfe

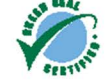

This product meets the<br>Green Seal™ standard for industrial and institutional cleaners based on its<br>reduced human and environmental toxicity and reduced volatile organic<br>compound content.

> EcoLogo. Certified Degreaser<br>CCD-146E

> > ω

OUKOSHER.ORG The world's most recognized and trusted<br>Kosher Trademark This<br>product has passed<br>inspection and meets the high quality standards.

**green concepts** 

13

**NFER and SUPERIOR** 

1850 South Ocean Drive, #1610, Hallandale Beach, Florida, USA 33009 EM: info@tweraser.com PH: 954 379 6811